# How to transfer a domain name away from RescueGroups. org

We're sorry to hear that you're transferring your domain away. Remember, you don't have to transfer a domain name away if you want to use a different website provider. All you have to do is to update your DNS entries. We can help you.

(!)

A domain name transfer can take five to seven days to complete. Do not initiate a transfer if your domain name has expired or is going to expire in less than a week. You cannot make any changes to the domain name during the transfer process (ex., changing DNS servers, DNS entries, forwarding, etc). That limitation is per ICANN policy, not RescueGroups.org.

If you have any questions or concerns about your domain name or the domain name transfer process please contact RescueGroups.org Suppor t before initiating a domain name transfer.

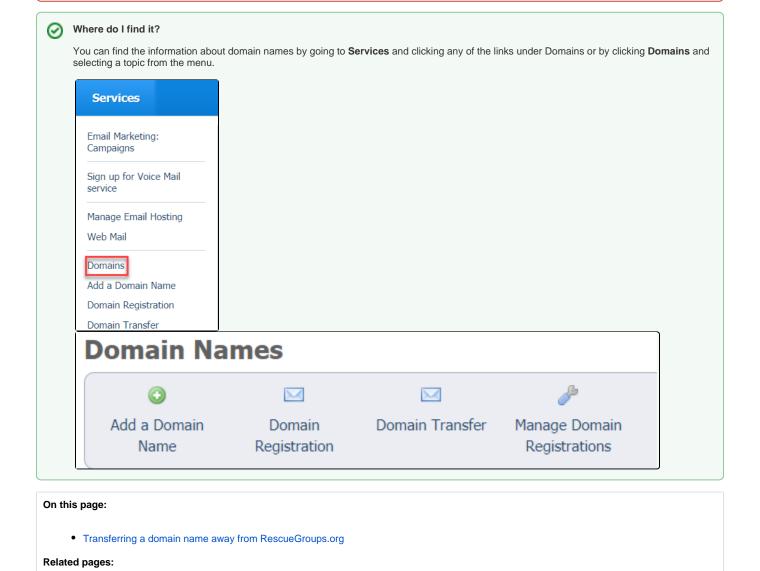

### Transferring a domain name away from RescueGroups.org

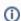

Please note, only Site Admins have permission to complete this action.

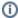

To transfer a domain name away from RescueGroups.org and to another registrar, you'll need to prepare your domain. Follow these instructions:

- 1. Log into your RescueGroups.org account.
- 2. Go to Services > Domains.
- 3. Click **Manage Domain Registrations**. This should send you to the My Domains page shown below.

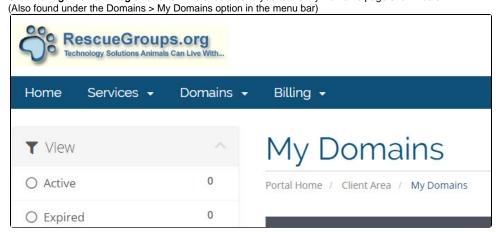

4. For the domain name you are transferring away, click the arrow next to the wrench and select **Manage Domain** from the dropdown menu.

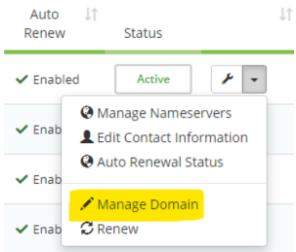

5. On the next page, you should see the Manage Domain menu on the left.

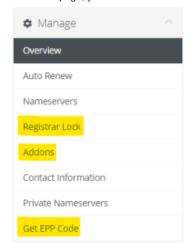

From this menu, you'll need to complete the following three steps to prepare your domain for transfer:

- a. Click the Registrar Lock tab and click the Disable Registrar Lock button. This unlocks the domain name so it can transfer.
- b. Click the Addons tab and click Disabled under ID Protection (privacy protection).
- c. Click Get EPP Code. The EPP Code is an authorization code your new registrar will need.

**6.** Contact your new registrar to initiate a domain transfer and communicate the EPP code.

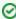

You don't have to transfer a domain name away if you decide to use a different website provider. You can leave the registration with us and just update your DNS entries.

### **Popular Questions**

Topics:

- animals
- domain
- transfer
- animal
- **1.** 0

votes

Linking support for an animal to payment

- 0 answers
- Andrea Homan
- Apr 24, 2024
- animals
- **2.** 0

votes

### How do I get my listings to automatically feed to Facebook?

- 2 answers
- Jennifer Myers
- Mar 20, 2024
- animals
- website
- exports
- facebook
- ifram

**3.** 0 votes

## How can we embed our available or adopted animal data stored in RescueGroups.org for display on an external website service?

- 4 answers
- Whiskers & Tails Rescue Foundation
- Sept 21, 2023
- Space: Website Service Guide
- website
- exports
- animals
- toolkit
- **4.** 0

votes

### Requests

- 0 answers
- Anita Lowman
- Feb 19, 2024
- requests
- animals
- **5.** 0

votes

### My Animal List is empty

- 2 answers
- Tammy Mullins
- Feb 06, 2024
- animals
- **6.** 0

votes

#### Add a mixed breed choice for dogs

- 1 answer
- Richard [RG]
- Feb 27, 2014
- requests

• breeds • exports 7. 0 votes Change default location to "no" 1 answerAlana WoodburyJan 22, 2024 animals exports 8. 0 votes What fields is the Asilomar Advanced Animal Statistics report pulling from Alana WoodburyJan 20, 2024 animals 9. 0 votes Is there a way to view relationship from the Animal List page? • 1 answer Michelle Caylor • Dec 08, 2023 animals 10. 0 votes status Can we increase the information exported to Adopt-A-Pet to include relationships? • 1 answer Michelle Caylor • Dec 08, 2023 • animals exports Have a question about this topic?

animals